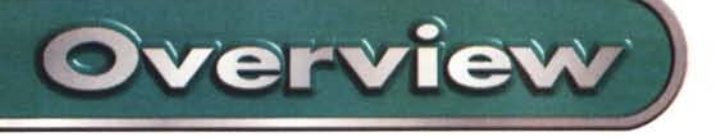

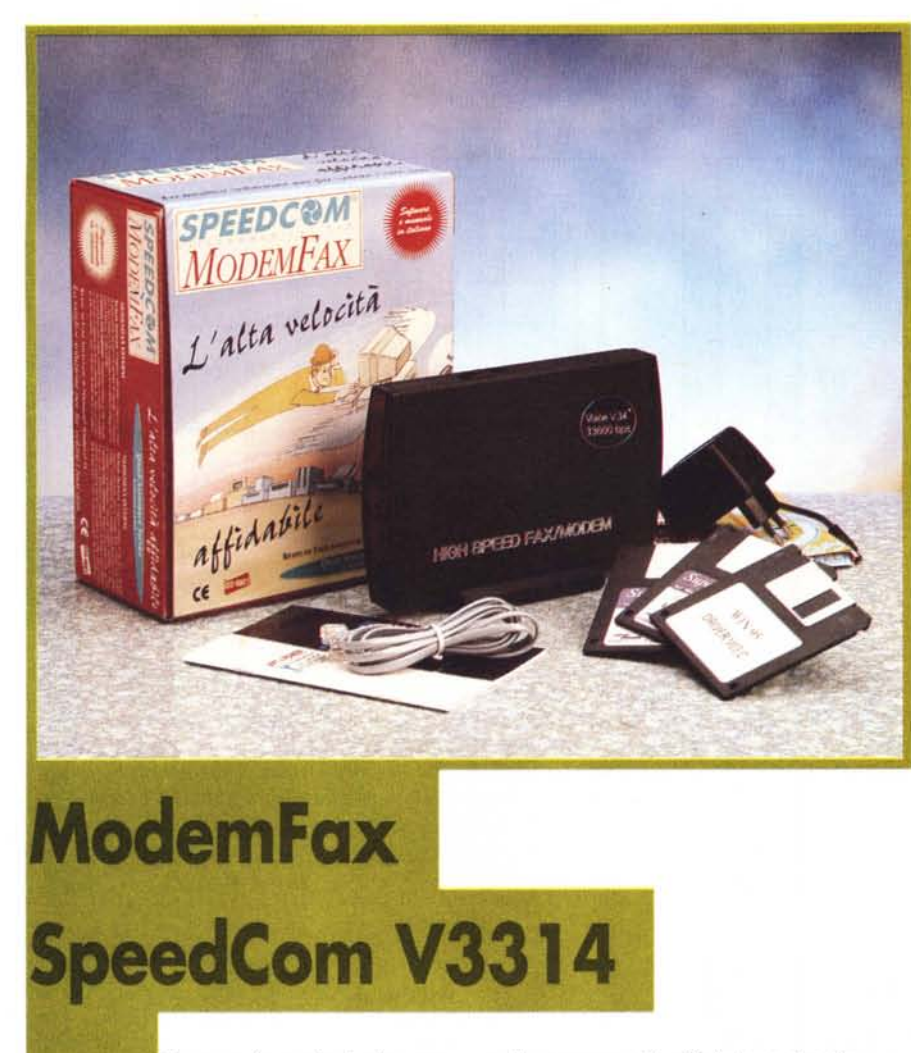

*Tempo fa scrissi che provare un modem* è *in fondo provare il software a corredo. Con l'avvento di Windows* 95 *questo* è *sempre meno vero, visto che molti dei servizi di comunicazione sono offerti dalla piattaforma di sistema. Con questo modem poi* è *ancor meno vero visto che oltre ad essere Fax* e *Voice* è *uno dei pochissimi (se non l'unico) che consente di parlare al telefono mentre si trasferiscono dati. Il tutto su un modem* 33.6, *Omologato* PP *TI., marchiato CE* e *di un costruttore certificato ISO* 9007.

#### **Il modem**

Senza dubbio estremamente elegante l'aspetto esteriore di questo modem. Originale la soluzione del case con staffa laterale che permette di utilizzare il modem di piatto, come di solito, oppure in verticale, risparmiando spazio utile sulle sempre più affollate scrivanie. Il contenitore metallico nero satinato e il perspex scuro che nasconde i led rendono la linea di questo modem futuristica e funzionale al tempo stesso.

I connettori del telefono e della linea telefonica, nonché quello seriale e quello dell'alimentazione, sono sul retro, nascosti ma accessibili. Sopra (o di fianco in caso di montaggio orizzontale) ci sono i due jack per il microfono e la cuffia. Ottimamente piazzato il pulsante di accensione che si mimetizza con la fascia frontale ma rimanendo facilmente localizzabile; peccato che il peso limitato del modem non ne permetta l'azionamento con un solo dito. L'alimentazione (9 volt alternati 1 ampère) è fornita dal classico trasformatorino direttamente connesso alla presa di corrente.

Il modem non scalda quasi per nulla anche dopo ore di funzionamento (indice di un ottimo progetto elettronico) e anche il trasformatore diventa appena appena tiepido.

#### SpeedCom

*Produttore:* SpeedCom Telecommunications

#### *Distributore:*

Monolith Italia - Viale Romagna, 10 20133 Milano Tel.: (numero verde) 167-385911 Fax: *02170123825*

*Prezzo* (IVA esclusa):

SpeedCom VI3314 modem interno Lit. 239.000<br>SpeedCom V3314 modem esterno Lit. 259.000 SpeedCom V3314 modem esterno

## **L'installazione**

Trattandosi di un modem esterno l'installazione si riduce alla connessione dell'alimentazione, della linea telefonica e del cavo seriale, che è già dotato di tutti e due i tipi di connettore: a 9 e a 25 pin. Una volta acceso il modem si illuminano i led del pannello frontale che non riportano le solite diciture (CD, OH, ecc.) o i numeri dei criteri (106, 109, ecc) ma delle piccole icone autoesplicative. Purtroppo alcune di queste non sono poi così autoesplicative e un manualetto con il significato non avrebbe certo fatto male. Su un fianco del contenitore ci sono i due mini-jack per l'ingresso e l'uscita audio da collegare eventualmente ad un microfono esterno e ad una cassa amplificata.

Dal lato software si dovrà solo installare il driver (se Windows 95 già non lo possiede) e poi si può procedere all'installazione del software a corredo.

### **L'interno**

Per accedere all'interno del modem si devono togliere due viti (protette dal sigillo di garanzia) e sfilare i gommini degli jack audio. Il contenitore metallico è in un sol pezzo e lo stampato si sfila dal fondo. La circuiteria si presenta molto ordinata e la sezione telefonica è ben separata da quella dati e da quella di alimentazione. Lascia perplessi la scelta di saldare direttamente il fusibile sullo stampato, cosa questa che ne rende l'eventuale sostituzione alquanto difficoltosa.

Il modem è sia a norma CE che Omologato PP.TI., inoltre il costruttore è certificato ISO 9001. Tutto questo, al di là della sempliçe etichetta di carta appiccicata sopra, è un indice di qualità e una garanzia di serietà da parte del costruttore.

#### ModemFax SpeedCom V3314

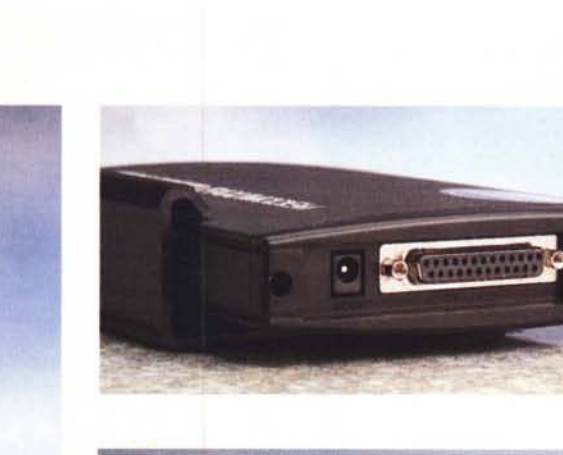

*Il retro del modem con gli ingressi telefonici, la seriale* e *il plug dell'alimentazione.*

**Overview** 

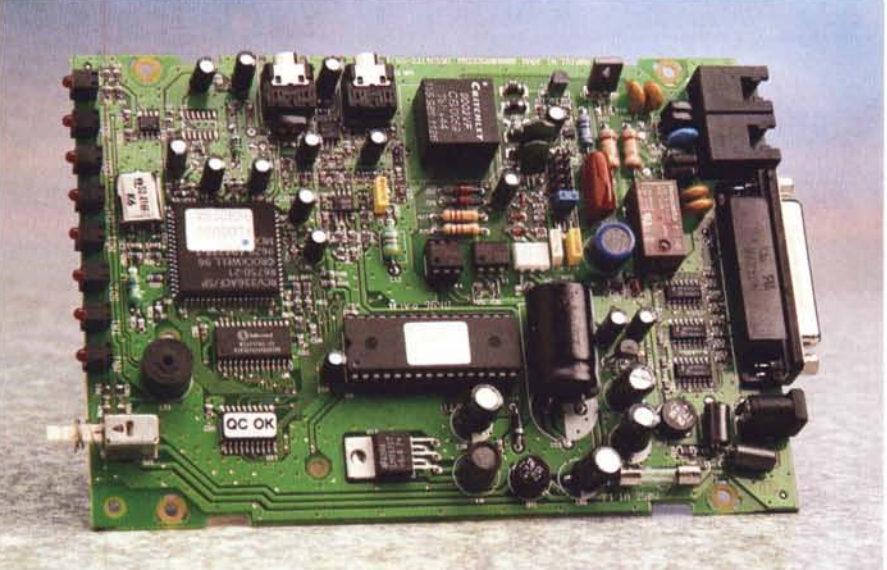

*Ben fatta la scheda* e *ben isolata la sezione telefonica, peccato per il fusibile saldato direttamente sullo stampato.*

*L'unico modo di sapere esattamente cosa indicano* i*led <sup>è</sup> quello di leggere sullo stampato: un po' scomodo!*

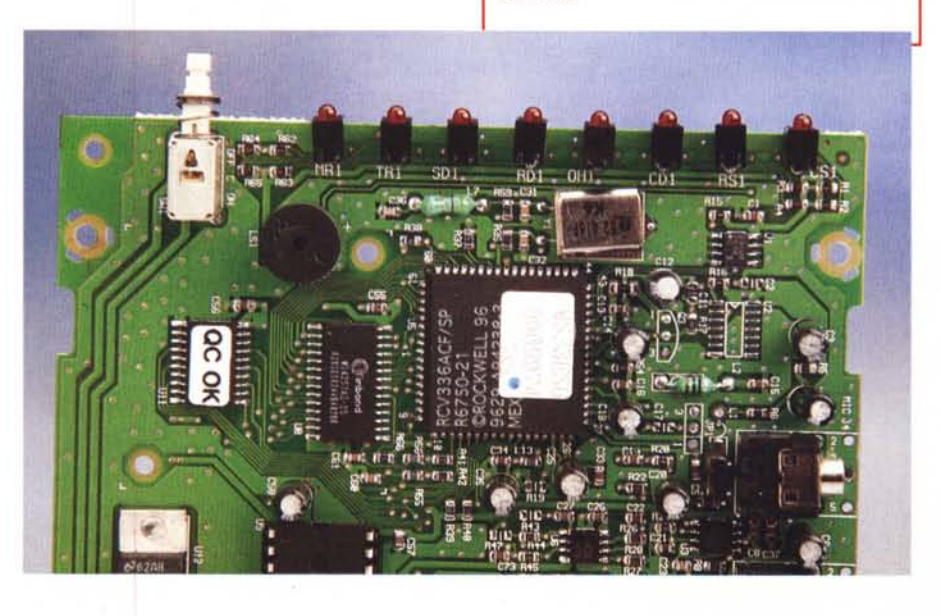

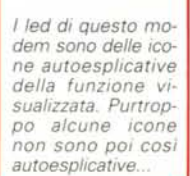

## **Il software**

Trattandosi di un prodotto pensato per Windows 95 **il** software a corredo è abbastanza ridotto, visto che tutte le

principali prestazioni di comunicazione sono già presenti nel sistema operativo. Quindi sia per i fax che per il terminale è preferibile utilizzare le risorse di Windows 95. Chi non avesse Windows 95 può comunque utilizzare il software per Windows 3.1 fornito a corredo con il modem. Questo software permette sia la gestione dei Fax che quello delle caselle vocali e l'uso come terminale; terminale che, rispetto a quello standard di Windows 3.1, è sicuramente migliore, se non altro per il fatto che supporta tutti i protocolli di comunicazione, Z-modem compreso.

Il software per la gestione Voice (presente solo nei modelli con l'opzione Voice) permette di gestire una piccola segreteria telefonica dotata della classica casella vocale comandabile tramite la tastiera del telefono. La casella vocale può contenere sia messaggi vocali, che file o Fax. Insieme al software di gestione viene anche regalato un accesso di prova Internet per 15 giorni con un importante provider nazionale e il relativo software per la navigazione già preconfigurato.

ModemFax SpeedCom V3314

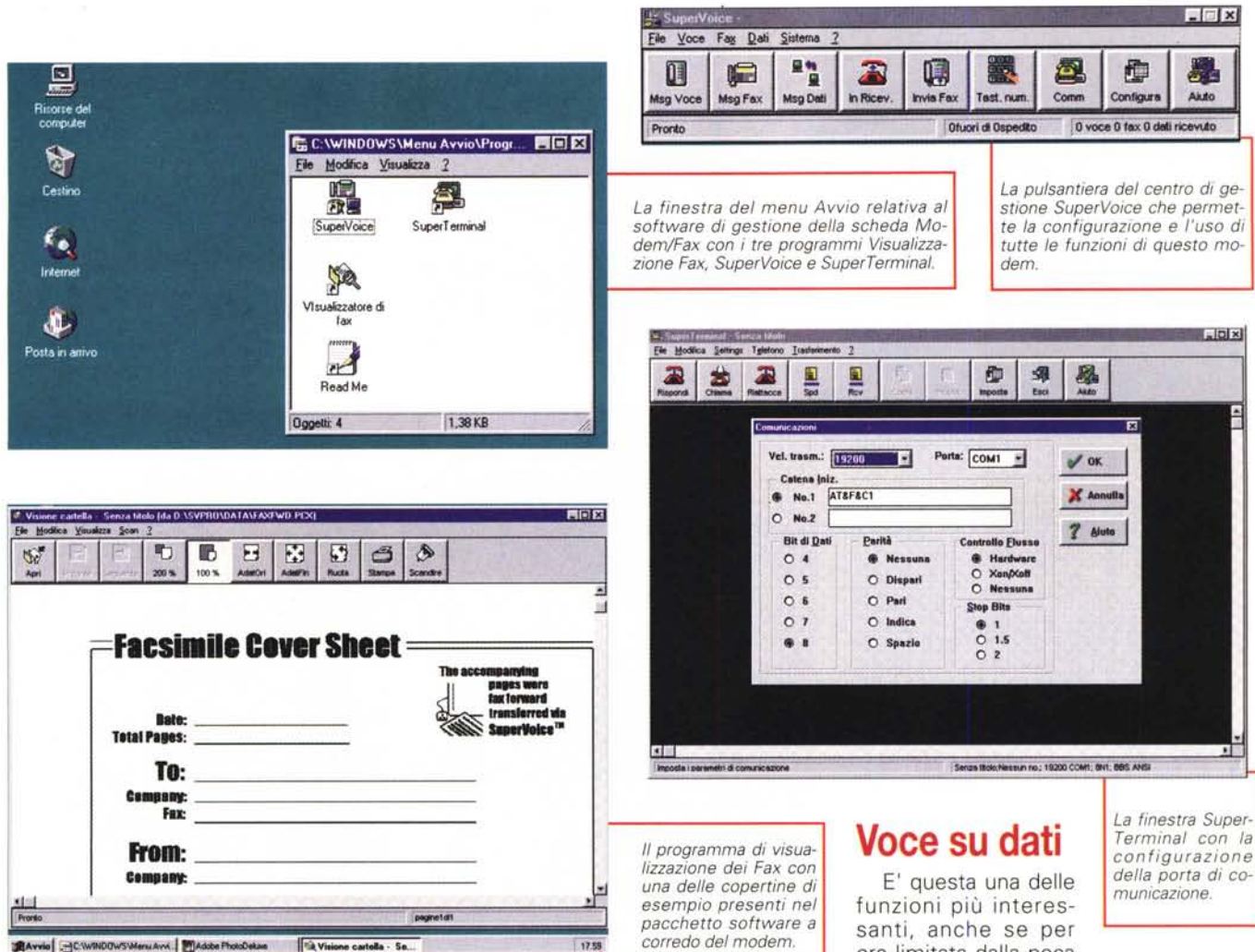

# **C'è anche su scheda**

SPEEDCOM<br>MODEMEAX

L'alta velocità

**Overview** 

i questo modem esiste anche la versione su scheda interna PnP. A parte le ovvie differenze di installazione (comunque semplicissima grazie al PnPed al dischetto driver allegato) i due modem sono, a livello di prestazioni, del tutto simili. Per i computer senza PnPo senza Windows 95 si tratta solo di seguire il manualetto del modem per configurare i ponticelli della scheda e poi installare manualmente il driver di gestione.

Anche la versione su scheda è molto ordinata come layout e spicca la sezione telefonica protetta da un doppio guscio plastico. Soluzione molto intelligente perché evita che una scheda montata a fianco del modem possa ridurre, con parti metalliche sporgenti, l'isolamento dalla linea telefonica che deve essere di quasi 2000 V. La dotazione di software è identica a quella della versione esterna, tanto che il manuale del modem non fa differenza tra i due. Anche con questo modem viene regalato un abbonamento Internet per 15 giorni.

> *La versione interna di questo modem; spicca l'isolamento della sezione telefonica realizzato con un opportuno guscio plastico.*

ora limitata dalla poca diffusione di questo standard. Permette a due persone di effettuare un collegamento dati tra due modem e poi di parlarsi al telefono. La connessione può avvenire sia prima in modalità dati e poi attivando la comunicazione vocale, sia durante una normale telefonata attivando la connessione dati. E' insomma possibile, mentre si parla al telefono, decidere di inviare un documento; basta avvisare il corrispondente e poi attivare la trasmissione dati. La comunicazione vocale può avvenire sia attraverso il normale apparecchio telefonico collegato al modem, sia attraverso microfono e casse supplementari collegate ai mini-jack del modem.

Se questo standard prenderà piede, sarà possibile attivare dei chat vocali anche dentro le normali BBS, il tutto mentre magari si sta scaricando un file da qualche mega.

Naturalmente l'inserimento della voce determina un calo della velocità di trasferimento dei dati; ma nella vita non si può avere tutto gratis.

MR

#### **GRANDE SOFT WARE** CCOI a ka

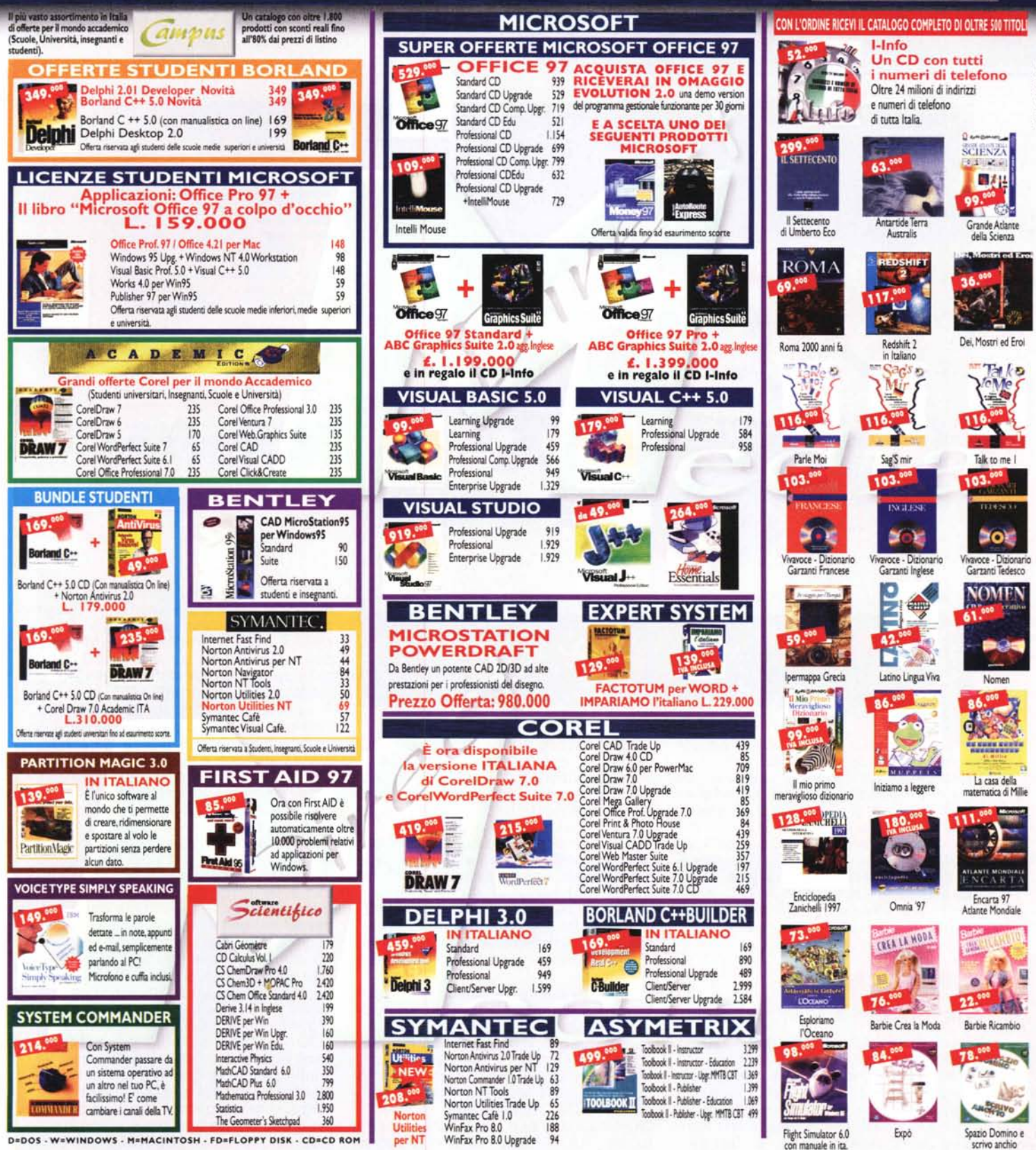

CONDIZIONI DI VENDITA: Si accettano ordini per telefono, fax e posta. Tutte le offerte annullano e sostituiscono le precedenti. Offerte vallde fino a esaurimento delle scorte, con riserva di variazioni di prezzo senza prea

PER ORDINAZIONI TEL. 0424/504650 - FAX 0424/504651 **T: http://www.mediadirect.** 

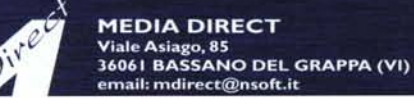